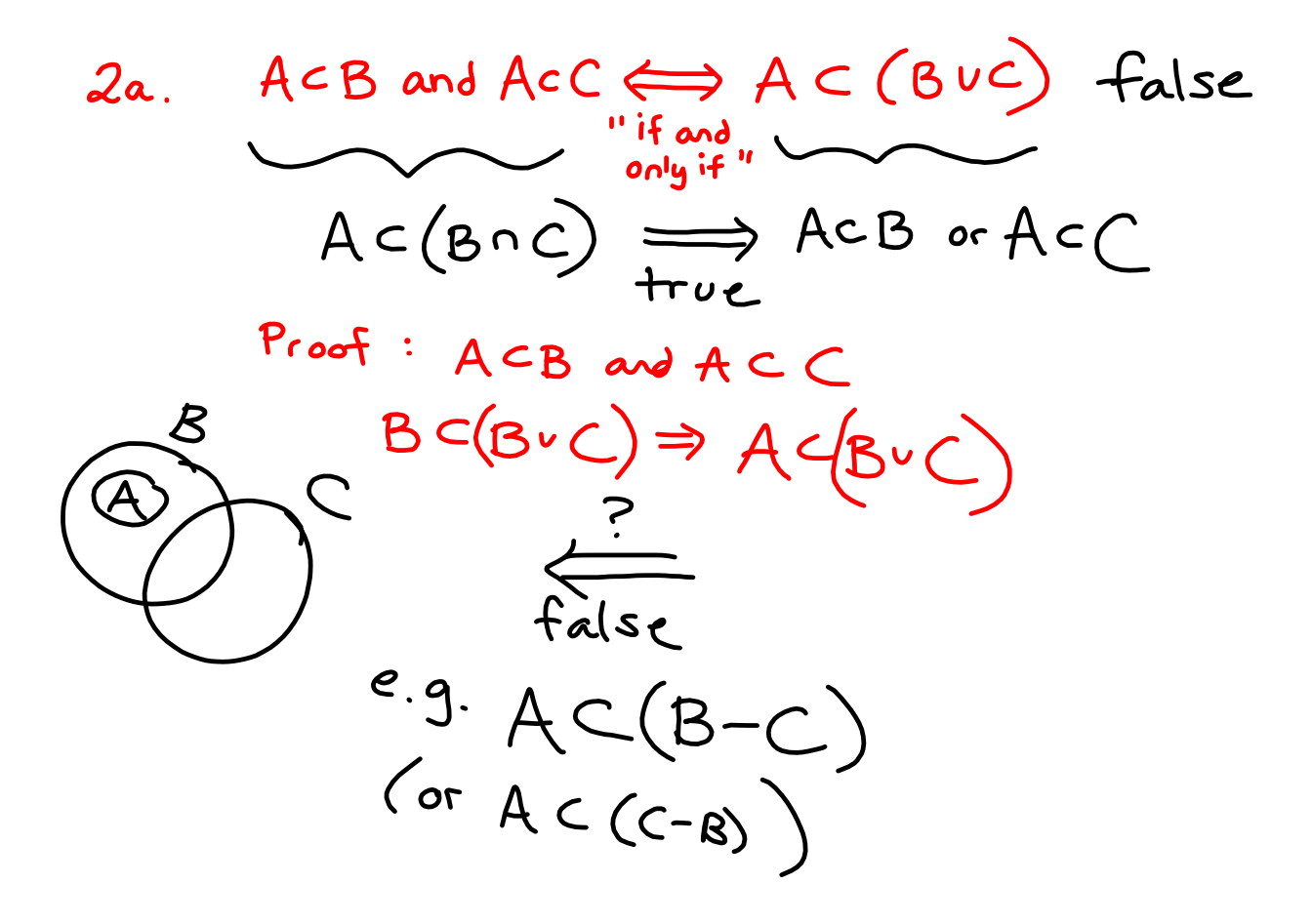

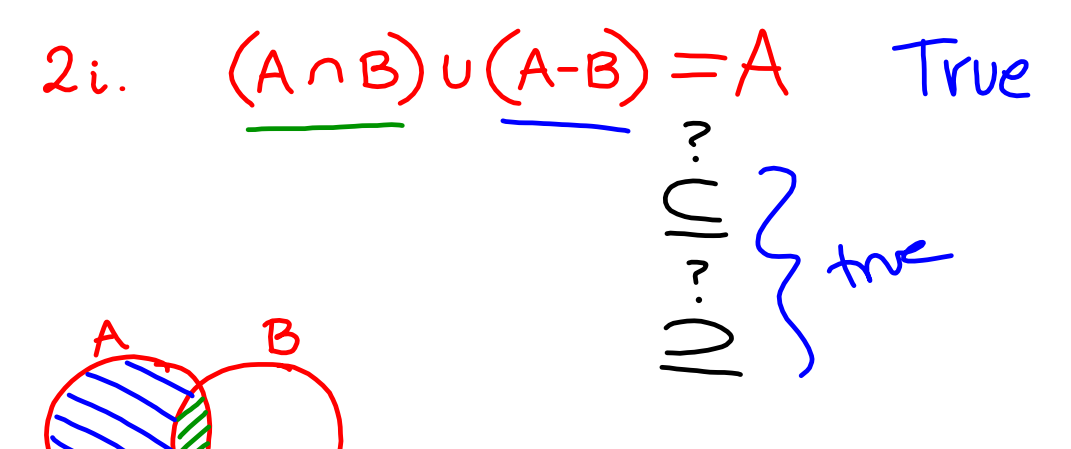

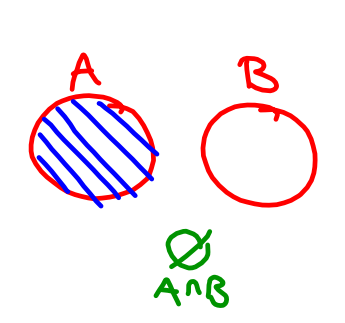

If  $A = \emptyset$  ? If  $B = \emptyset$  ?

Cross-Product of Sets A and B  
\n
$$
A \times B = \left\{ (a,b) | a \in A, b \in B \right\}
$$
  
\n $\frac{2m}{(a,b)} \times (A \times B) \cup (C \times D) = (A \cup C) \times (B \cup D)$   
\n $\frac{2m}{(a,b)} \times (c,d) = \frac{2m}{(a,b)} \times (a,d) + \times (c,d) \times (c,d) \times (c,d) \times (c,d) \times (d) \times (e \times 2)$ 

2m. 
$$
(A \times B) \cup (C \times D) = (A \cup C) \times (B \cup D)
$$
  
\n $(A \times B) \cup (C \times D) \subseteq (A \cup C) \times (B \cup D)$   
\nProof: Let  $(x,y) \in (A \times B) \cup (C \times D)$ .  
\n $\Rightarrow (x,y) \in A \times B$  or  $(x,y) \in (C \times D)$ .  
\nCase 1:  $(x,y) \in A \times B \Rightarrow x \in A$  and  $y \in B$   
\n $x \in A$  and  $A \subseteq A \cup C \Rightarrow x \in A \cup C$   
\n $y \in B$  and  $B \subseteq B \cup D \Rightarrow y \in B \cup D$   
\n $x \in A \cup C$  and  $y \in B \cup D \Rightarrow (x,y) \in (A \cup C) \times (B \cup D)$ .  
\nCase 2:  $(x,y) \in C \times D$  (proof similar to case.)

**topologyDR 1.1 examples**

 $(A \times B) \cup (C \times D) = (A \cup C) \times (B \cup D)$  $2m$ .  $(A \times B) \cup (C \times D) \neq (A \cup C) \times (B \cup D)$ <br>
(a,b)  $(c,d)$ <br>  $(c,b)$   $(a,b)$   $(c,b)$ <br>  $(c,b)$ <br>  $(c,d)$   $(a,d)$   $(c,d)$ <br>  $(c,d)$ <br>  $(c,d)$   $(c,d)$  $Proof:$ false, we need only to produce a Single counter-example In this case, some ordered pair (x,y) that lies in (Auc) x (BUD) but not in (AxB) u(CxD).  $A = \emptyset$  $(2,1) \in C \times B \subset (A \vee C) \times (B \cdot D)$ <br>but  $(2,1) \notin A \times B$  $B = \{1\}$  $C = \{2\}$ <br> $D = \{3\}$  $\n *Q* C *X* D$